# **Automatic Garbage Collection** Automatically free dead objects • no **dangling pointers**, no **storage leaks** (maybe) • can have faster allocation, better memory locality General styles: • reference counting • tracing • mark/sweep, mark/compact • copying • regions Adjectives: • generational • conservative • incremental, parallel, distributed

#### Craig Chambers 197 CSE 501

# **Reference counting**

For each heap-allocated object,

- maintain count of # of pointers to object
- $\bullet$  when create object, ref count = 0
- when create new ref to object, increment ref count
- when remove ref to object, decrement ref count • if ref count goes to zero, then delete object

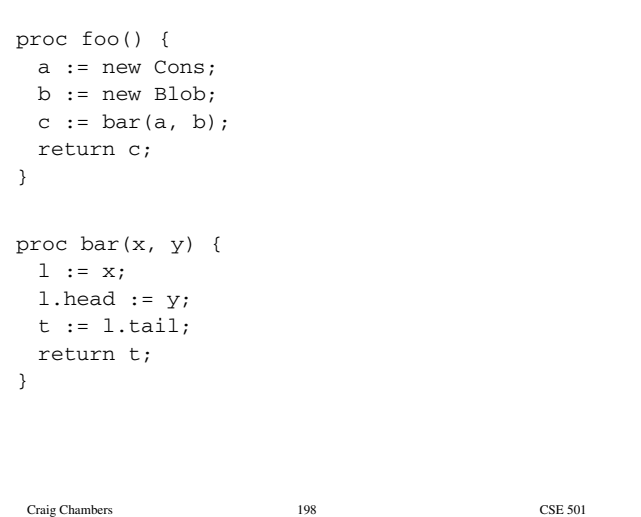

#### **Evaluation of reference counting**

- + local, incremental work
- + little/no language support required
- + local ⇒ feasible for distributed systems
- − cannot reclaim cyclic structures
- − uses malloc/free back-end ⇒ heap gets fragmented
- − high run-time overhead (10-20%)
	- can delay processing of ptrs from stack
- (deferred reference counting [Deutsch & Bobrow 76]) − space cost
- 
- − no bound on time to reclaim
- − thread-safety?

BUT: a surprising resurgence in recent research papers

# **Tracing collectors**

Start with a set of **root** pointers

- global vars
- contents of stack & registers

Traverse objects transitively from roots

- visits **reachable** objects
- all unvisited objects are garbage

#### Issues:

- how to identify pointers?
- in what order to visit objects?
- how to know an object is visited?
- how to free unvisited objects?
- how to allocate new objects?
- how to synchronize collector and program (**mutator**)?

# Craig Chambers 201 CSE 501 **Identifying pointers** "**Accurate**": always know unambiguously where pointers are Use some subset of the following to do this: • static type info & compiler support • run-time tagging scheme • run-time conventions about where pointers can be **Conservative** [Bartlett 88, Boehm & Weiser 88]: assume anything that looks like a pointer might a pointer, & mark target object reachable + supports GC of C, C++, etc. What "looks" like a pointer? • most optimistic: just aligned pointers to beginning of objects • what about interior pointers? off-the-end pointers? unaligned pointers? Miss encoded pointers (e.g. xor'd ptrs), ptrs in files, ... Craig Chambers 202 CSE 501 **Mark/sweep collection** [McCarthy 60]: stop-the-world tracing collector Stop the application when heap fills Trace reachable objects • set mark bit in each object • tracing control: • depth-first, recursively using separate stack • depth-first, using pointer reversal Sweep through all of memory • add unmarked objects to free list • clear marks of marked objects Restart mutator • allocate new objects using free list

# **Evaluation of mark/sweep collection**

- + collects cyclic structures
- + simple to implement
- − "embarrassing pause" problem
- − poor memory locality
	- when tracing, sweeping
	- when allocating, dereferencing due to heap fragmentation
- − not suitable for distributed systems

# **Some improvements**

Mark/**compact** collection:

- when sweeping through memory, compact rather than free
- all free memory in one block at end of memory space; no free lists
- + reduces fragmentation
- + fast allocation
- − slower to sweep
- − changes pointers
	- ⇒ requires accurate info about pointers
- − tricky data structures to update all pointers to moved objects

# **Copying collection**

#### [Cheney 70]

Divide heap into two equal-sized **semi-spaces**

- mutator allocates in **from-space**
- **to-space** is empty

When from-space fills, do a GC:

- visit objects referenced by roots
- when visit object:
	- copy to to-space
	- leave forwarding pointer in from-space version
	- if visit object again, just redirect pointer to to-space copy
- scan to-space linearly to visit reachable objects
	- to-space acts like breadth-first-search work list
- when done scanning to-space:
	- empty from-space
	- **flip**: swap roles of to-space and from-space
- restart mutator

#### Craig Chambers 205 CSE 501

# **Evaluation of copying collection**

- + collects cyclic structures
- + supports compaction, fast allocation automatically
- + no separate traversal stack required
- + only visits reachable objects, not all objects
- − requires twice the (virtual) memory, physical memory sloshes back and forth
	- could benefit from OS support
- − "embarrassing pause" problem still
- − copying can be slow
- − changes pointers

### **An improvement**

Add small **nursery** semi-space [Ungar 84]

- nursery fits in main memory (or cache)
- mutator allocates in nursery
- GC when nursery fills
	- copy nursery + from-space to to-space
	- flip: empty both nursery and from-space
- + reduces cache misses, page faults
- most heap memory references satisfied in nursery?
- − nursery + from-space can overflow to-space

# **Another improvement**

Add semi-space for large objects [Caudill & Wirfs-Brock 86]

Craig Chambers 206 CSE 501

- big objects slow to copy, so allocate them in separate space
- use mark/sweep in large object space
- + no copying of big objects

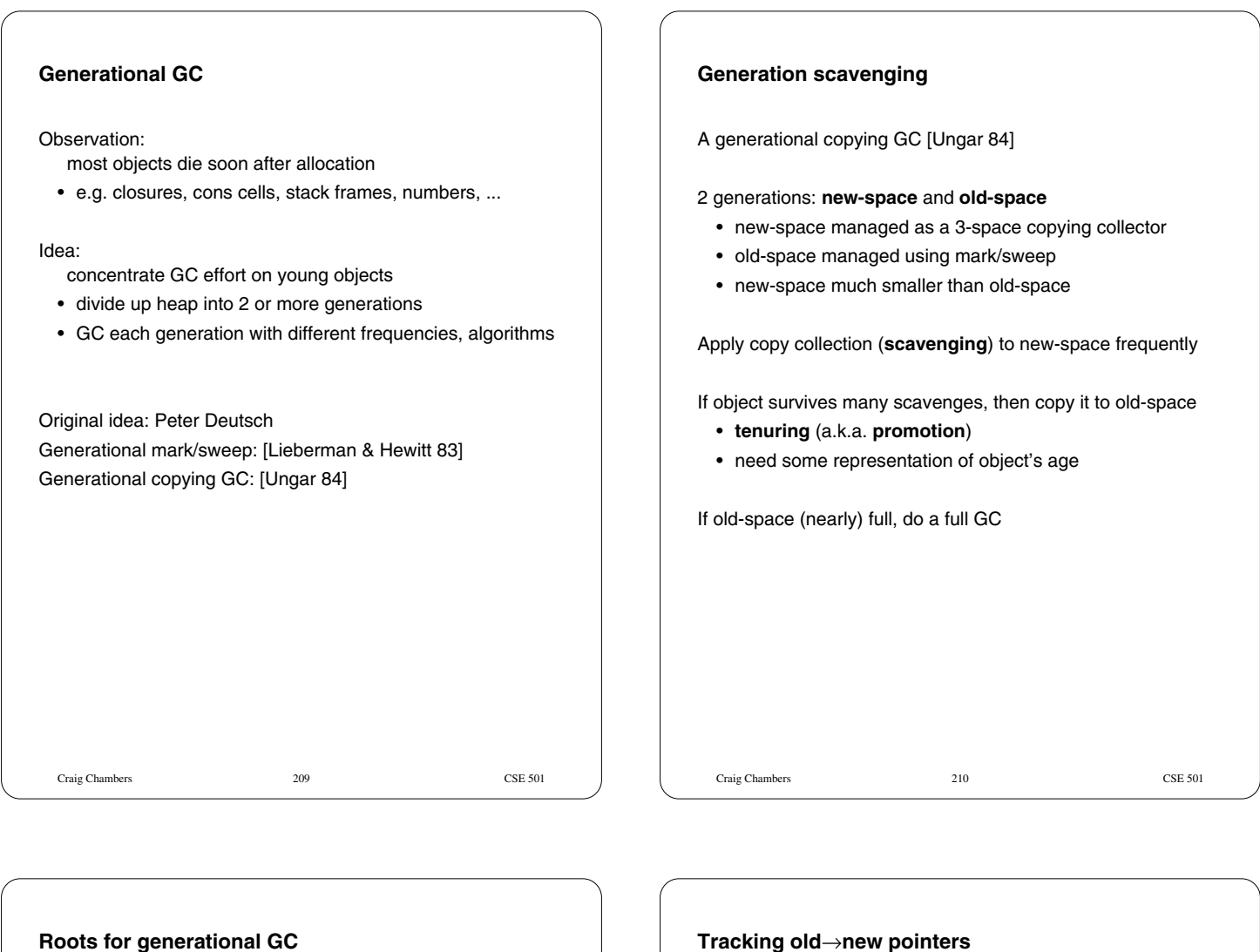

Must include pointers from old-space to new-space as roots

when scavenging new-space

How to find these?

Option 1: scan old-space at each scavenge

Option 2: track pointers from old-space to new-space

# **Tracking old**→**new pointers**

How to remember pointers?

- individual words containing pointers [Hosking & Moss 92]
- **remembered set** of objects possibly containing pointers [Ungar 84]
- **card marking** [Wilson 89]

How to update table?

- functional languages: easy!
- imperative languages: need a **write barrier**
	- specialized hardware
	- standard page protection hardware
	- in software, inserting extra checking code at stores

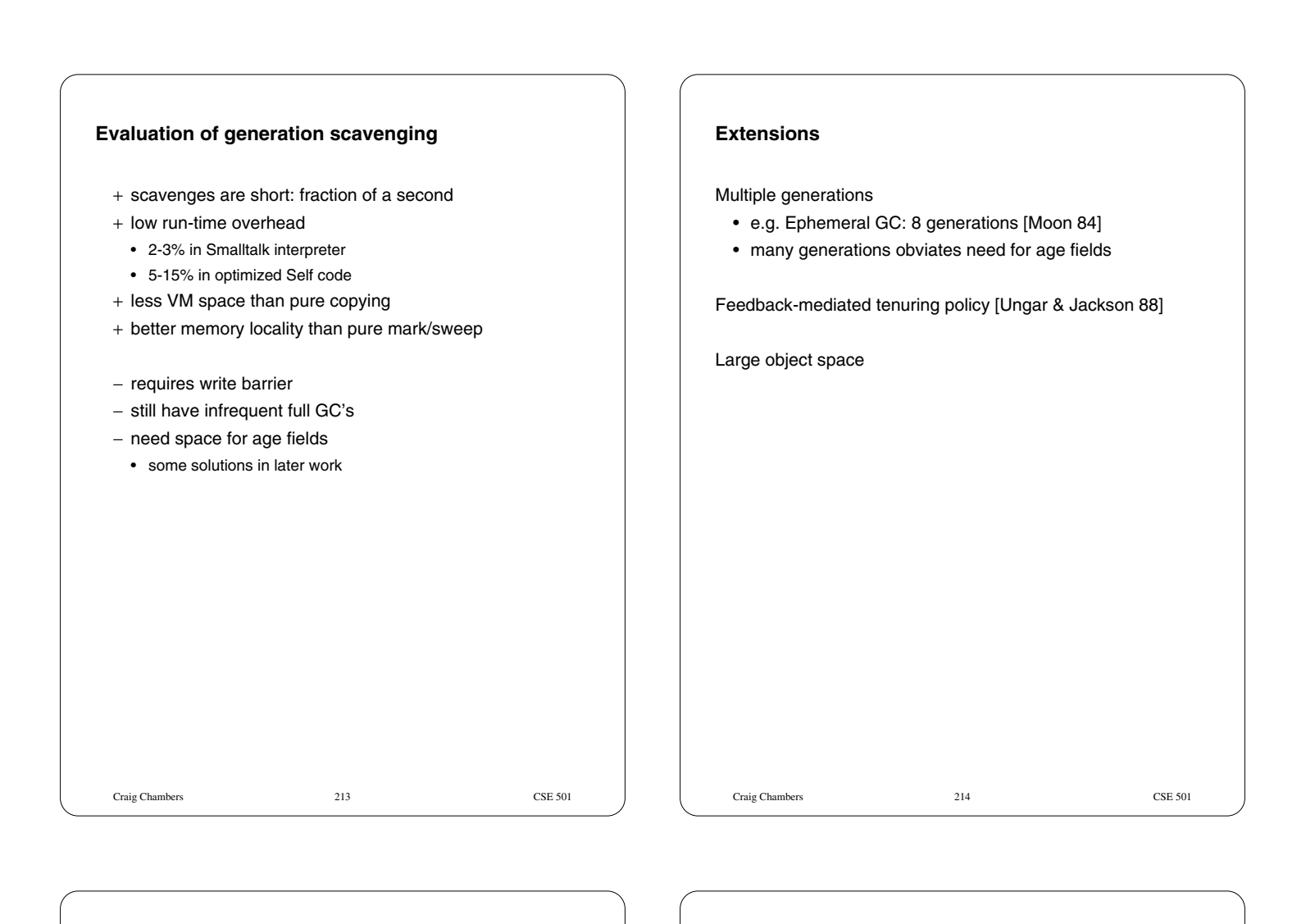

# **Incremental & parallel GC**

Avoid long pause times by running collector & mutator in parallel

• physical or simulated parallelism

Main issue: how to synchronize collector & mutator?

- read barrier [Baker 78, Moon 84]
- write barrier [Dijkstra 78; Appel, Ellis & Li 88]

### **Regions**

Cheaper memory management strategy:

- allocate memory into **regions**
- free region all at once, when all objects in region are dead

#### Very low cost

- + compacted ⇒ fast allocation, good locality
- + constant-time deallocation of many objects

Can be used in manual memory management

- create region/rmalloc/free region in place of malloc/free
- − still have dangling pointer concerns

Can be used by an automatic system

- analysis/inference inserts region creations, frees
- + no safety concerns
- − accuracy?
- Big caveat: cannot deallocate any object until all objects in its region are dead
	- regions not suitable for (all data of) all applications

Craig Chambers 216 CSE 501